### miRNAfe detailed feature list

Cristian A. Yones, Georgina Stegmayer, Laura Kamenetzky, and Diego H. Milone

#### <span id="page-0-1"></span>1 Sequence

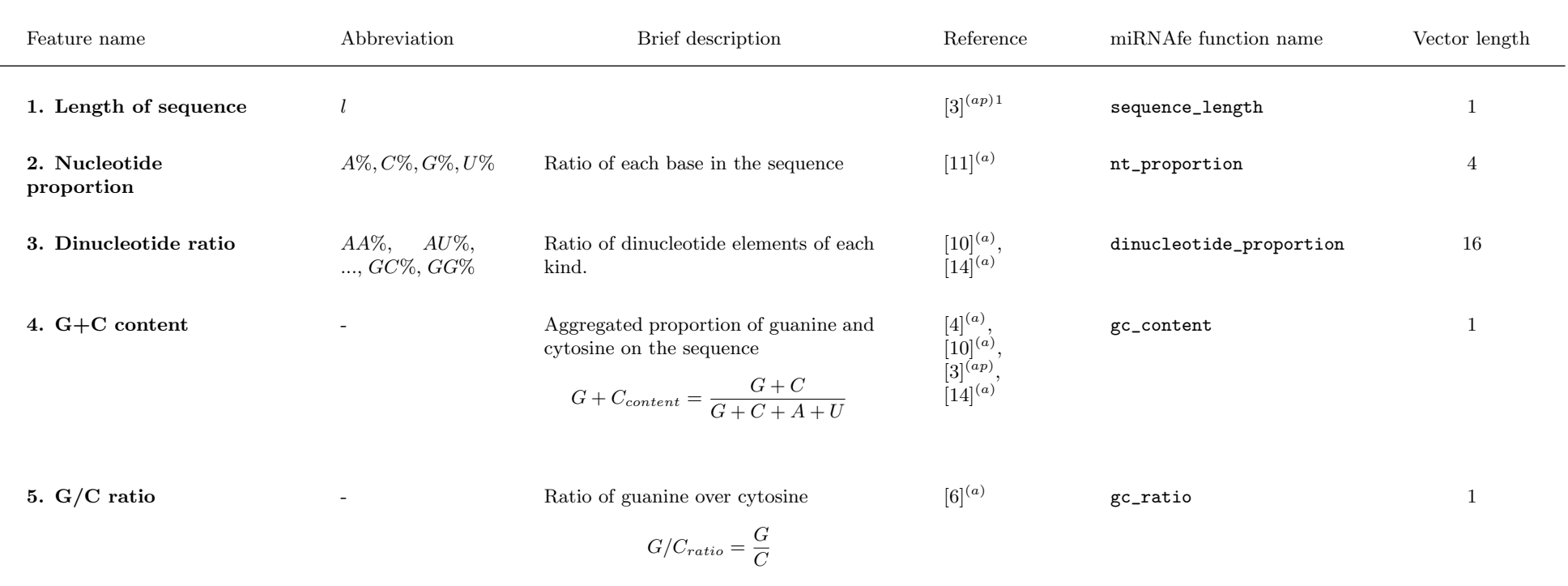

<span id="page-0-0"></span><sup>&</sup>lt;sup>1</sup>the features of this reference were used in: (a) animals, (p) plants and/or (v) viruses.

## 2 Secondary structure

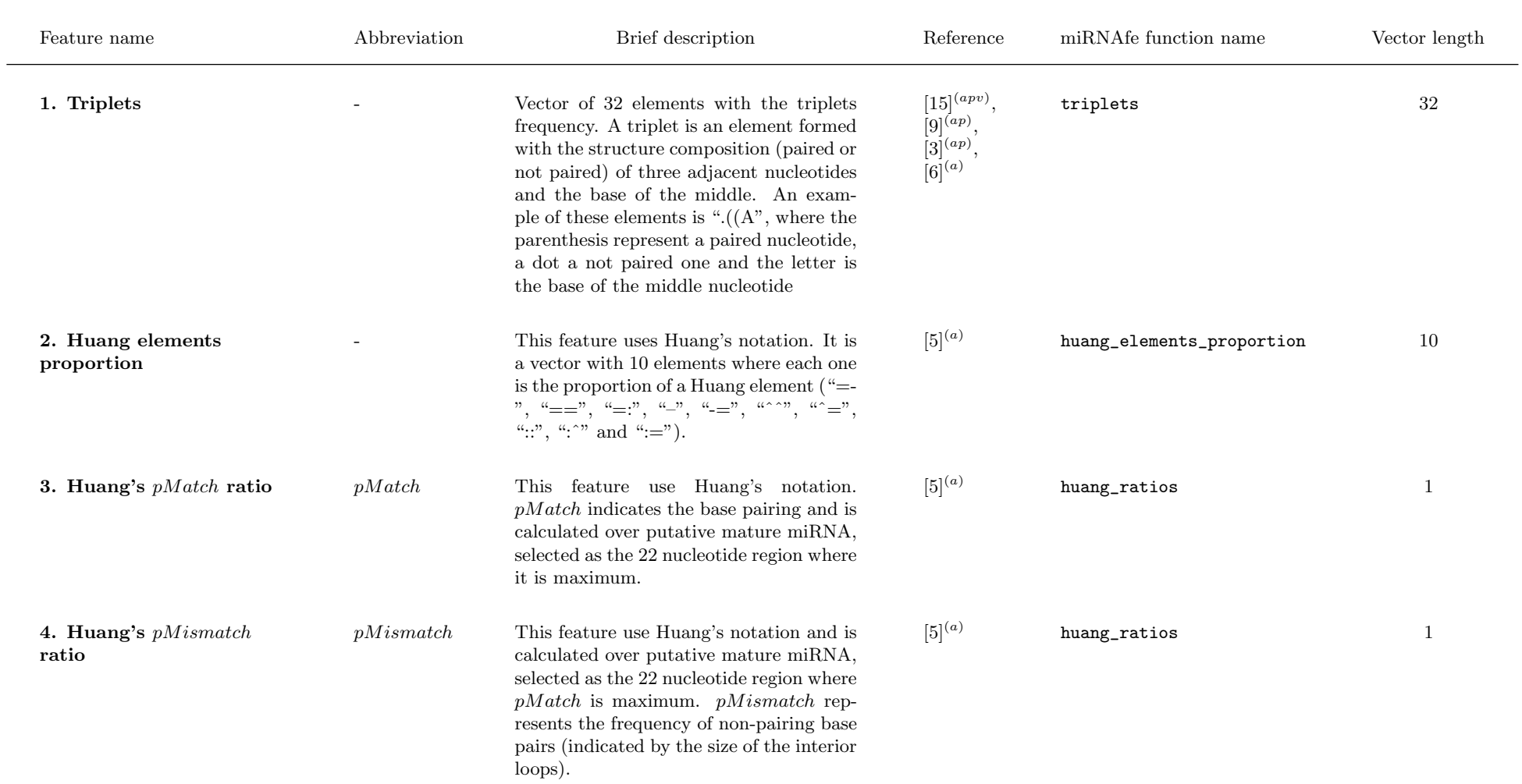

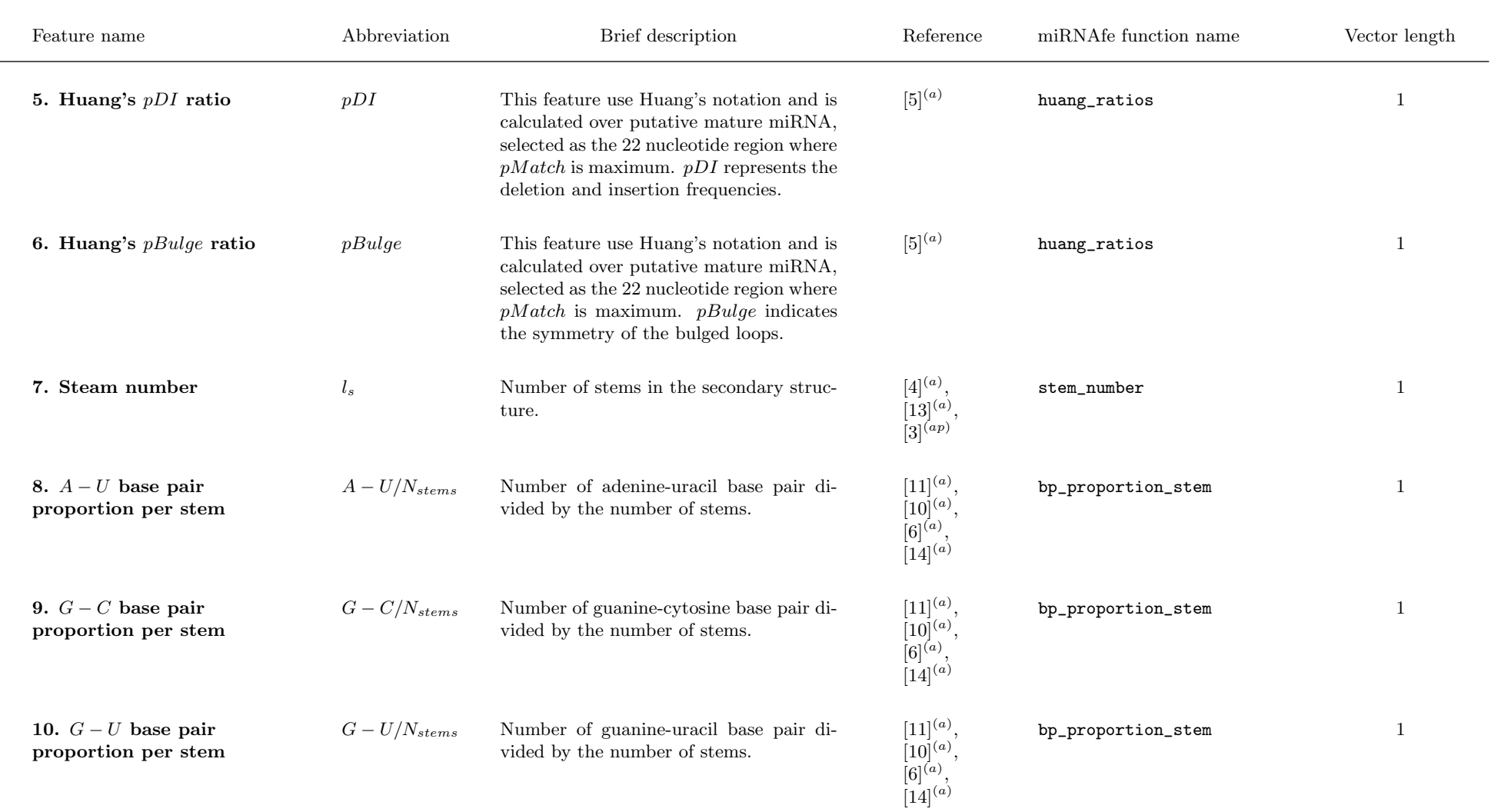

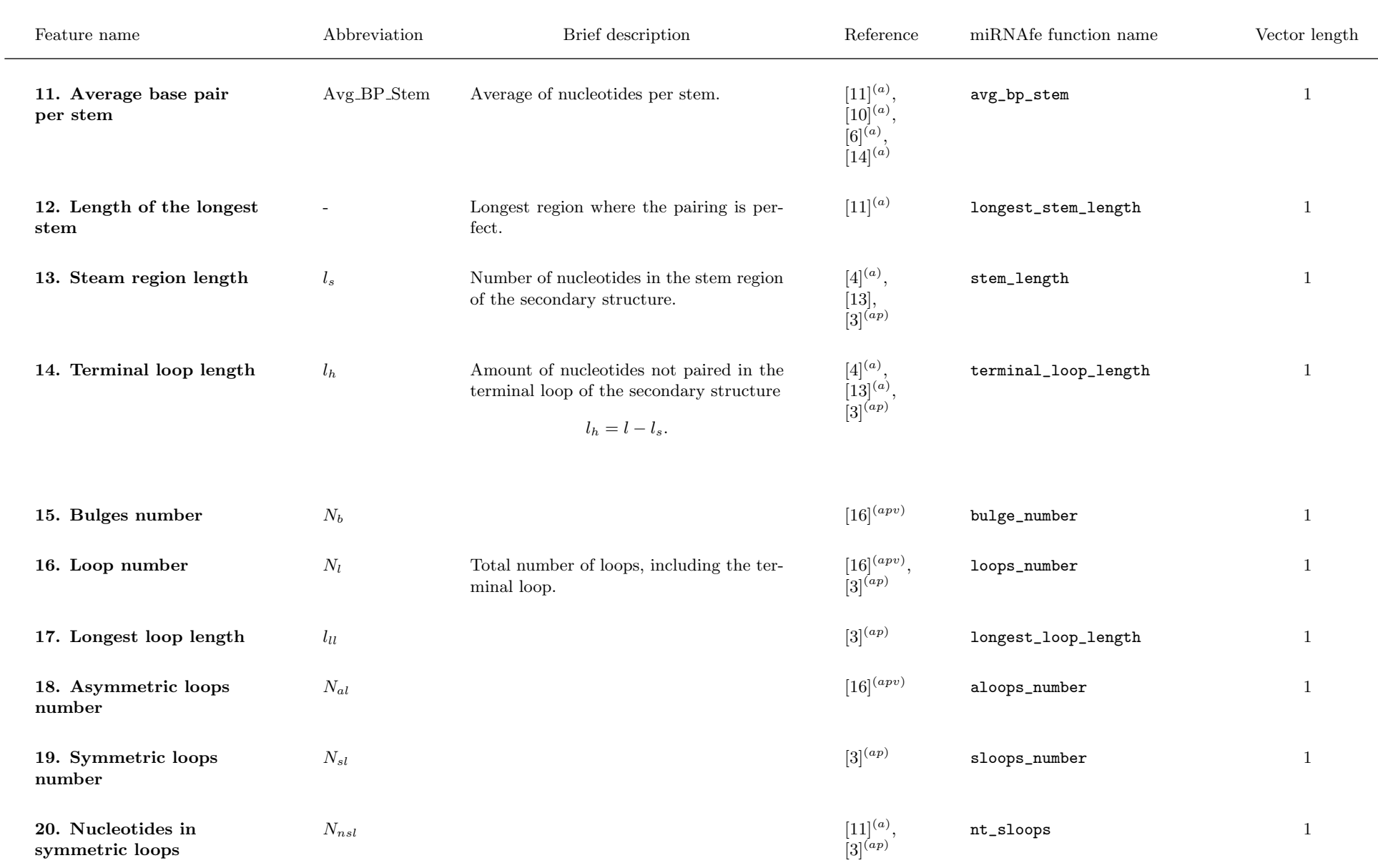

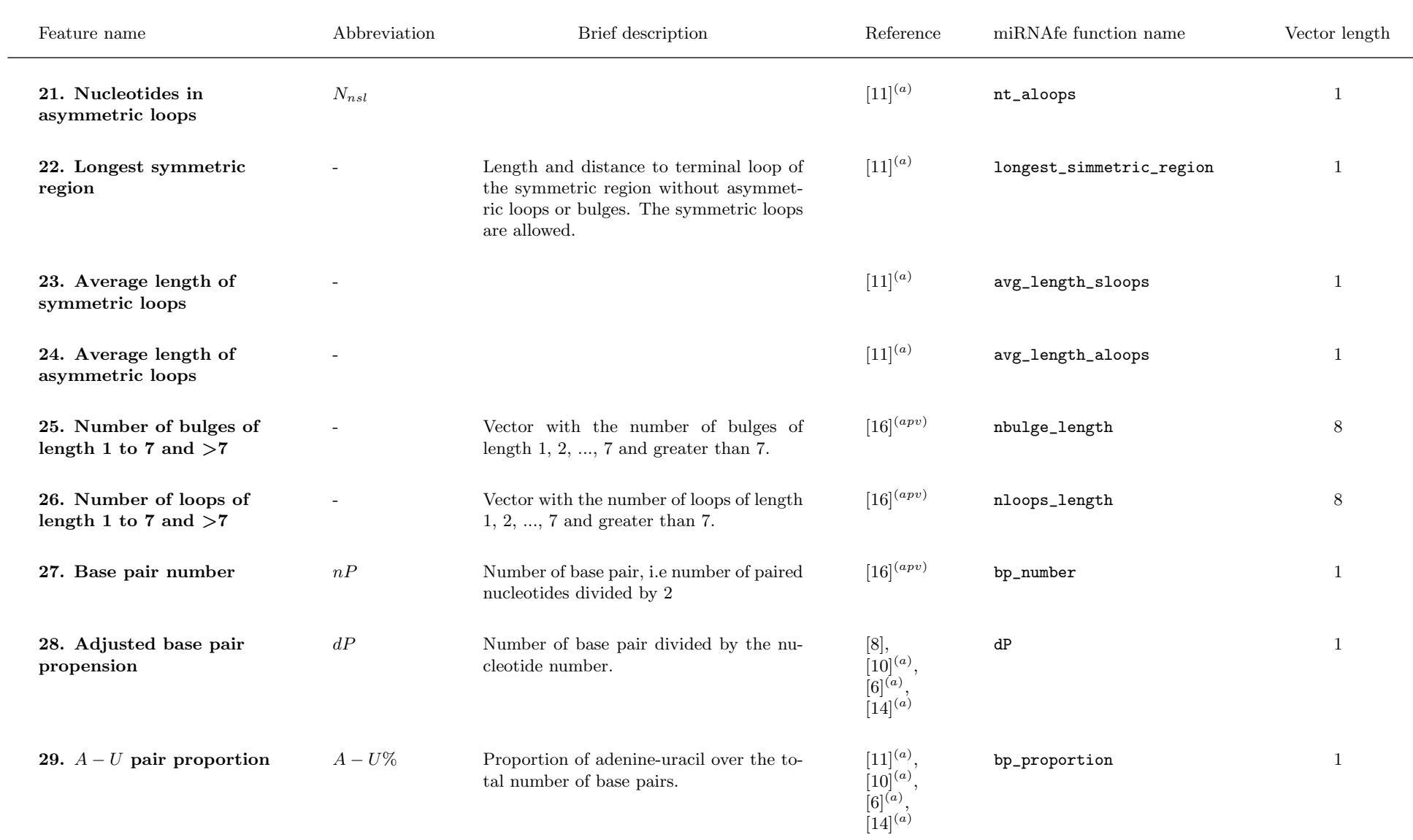

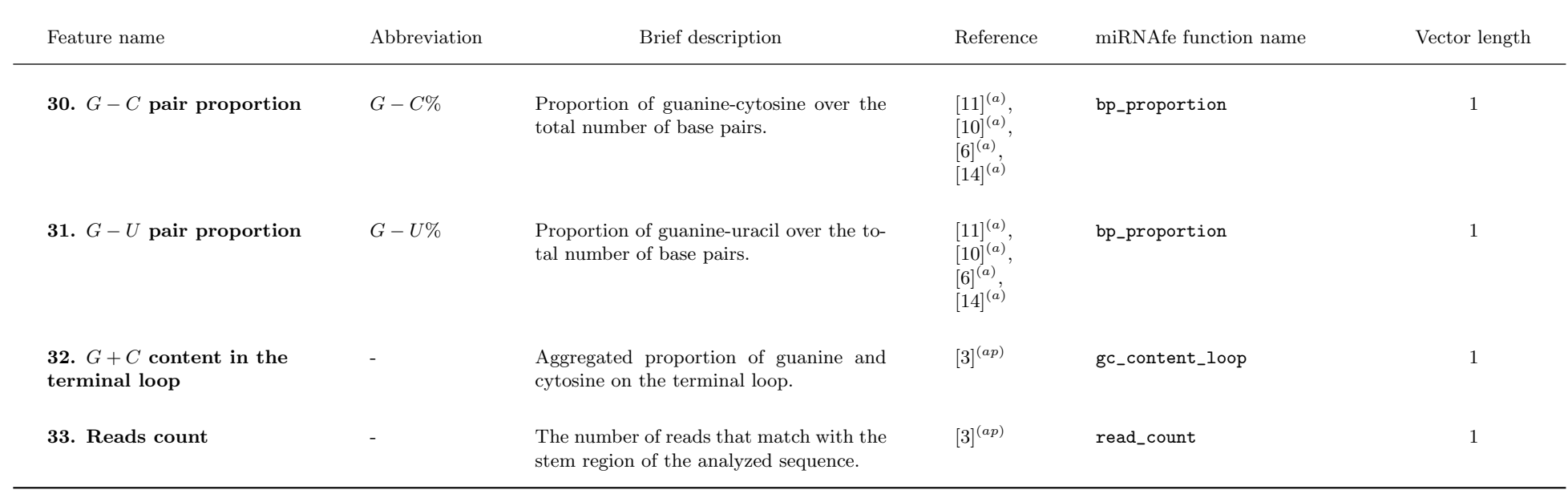

# 3 Thermodynamic stability

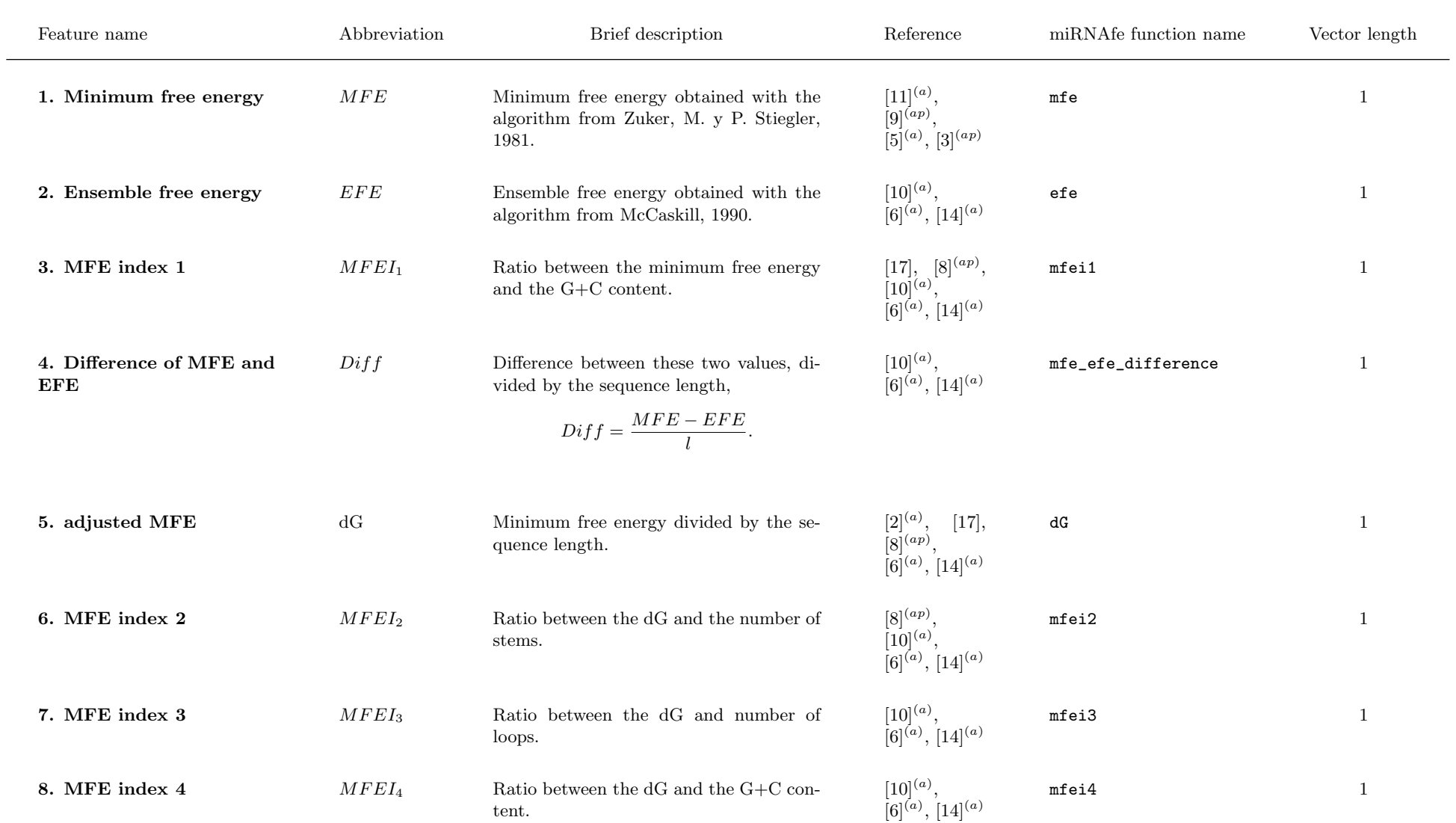

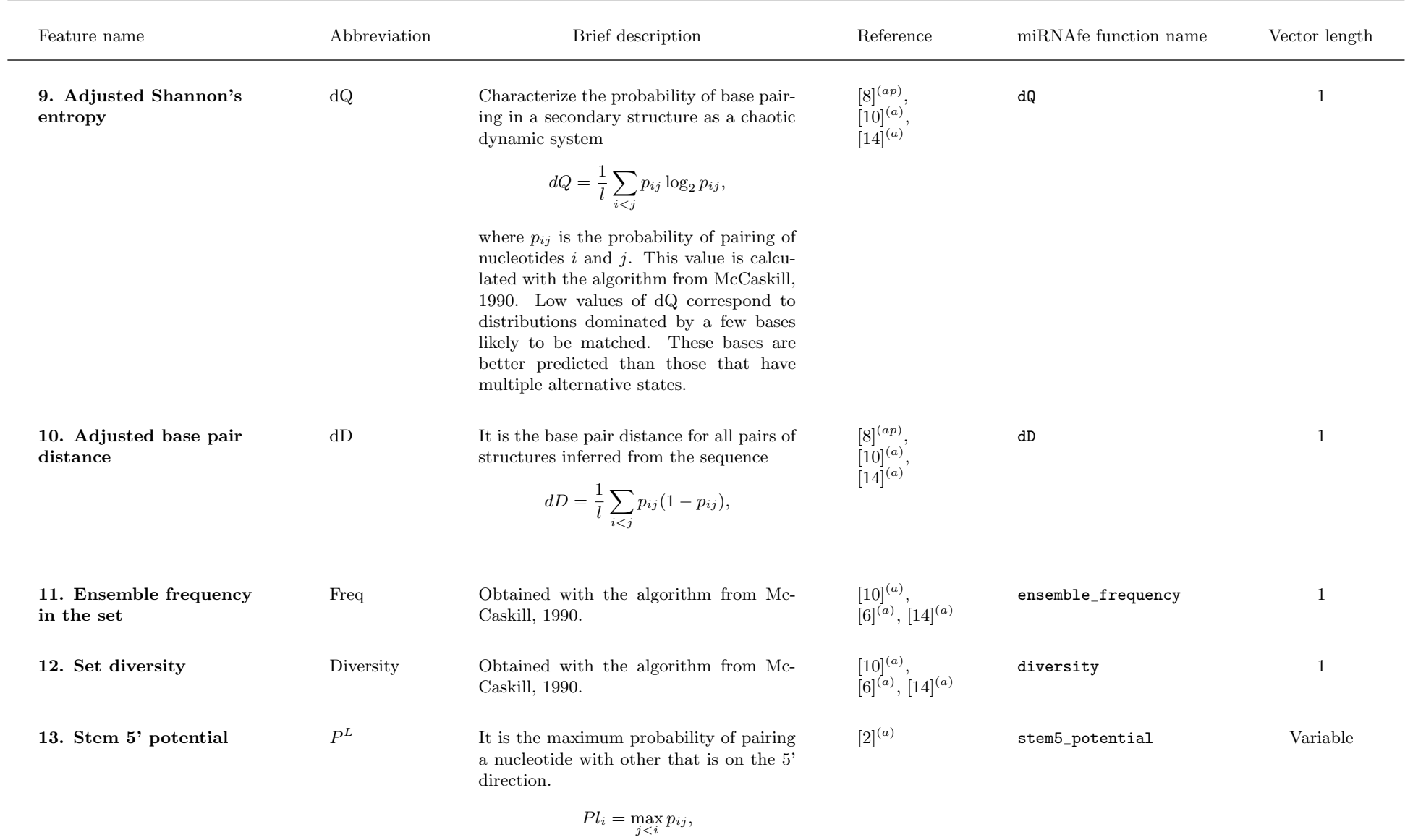

where  $p_{ij}$  is the same defined for dQ.

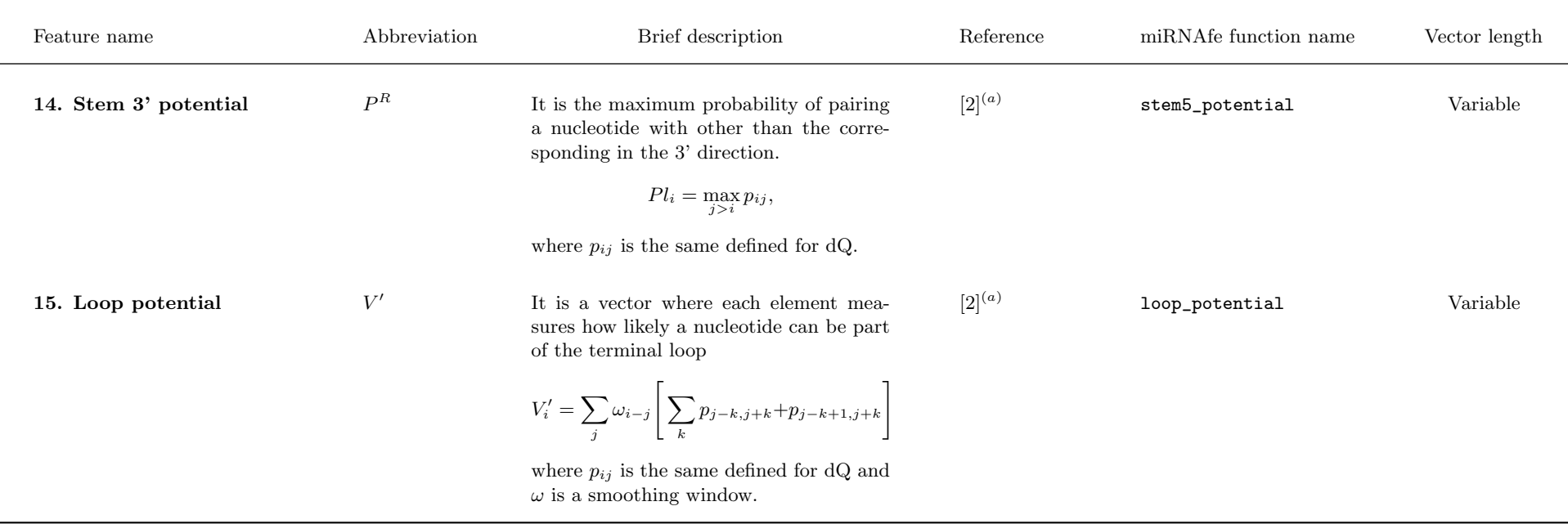

## 4 Statistical stability

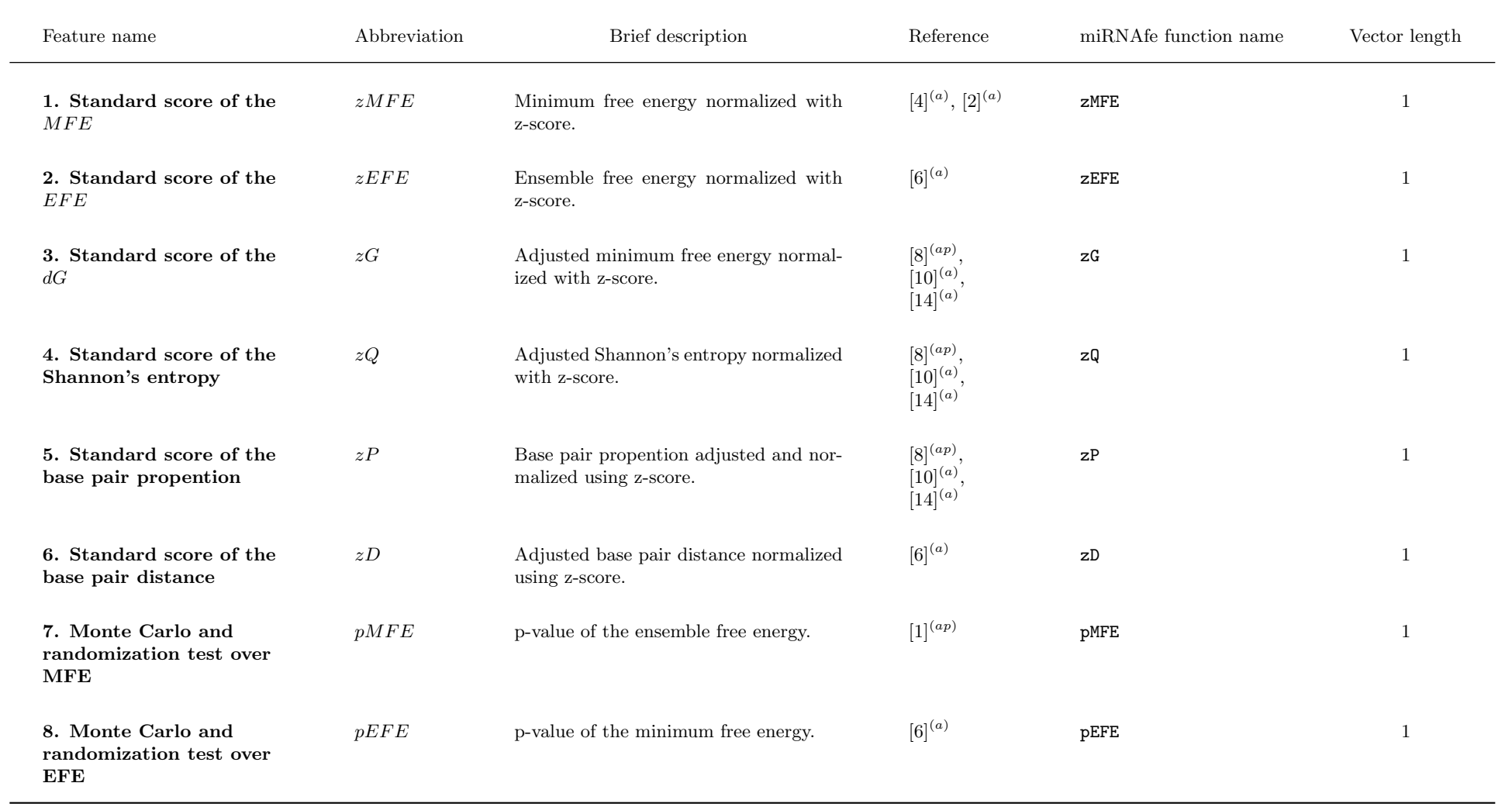

# 5 Phylogenetic conservation

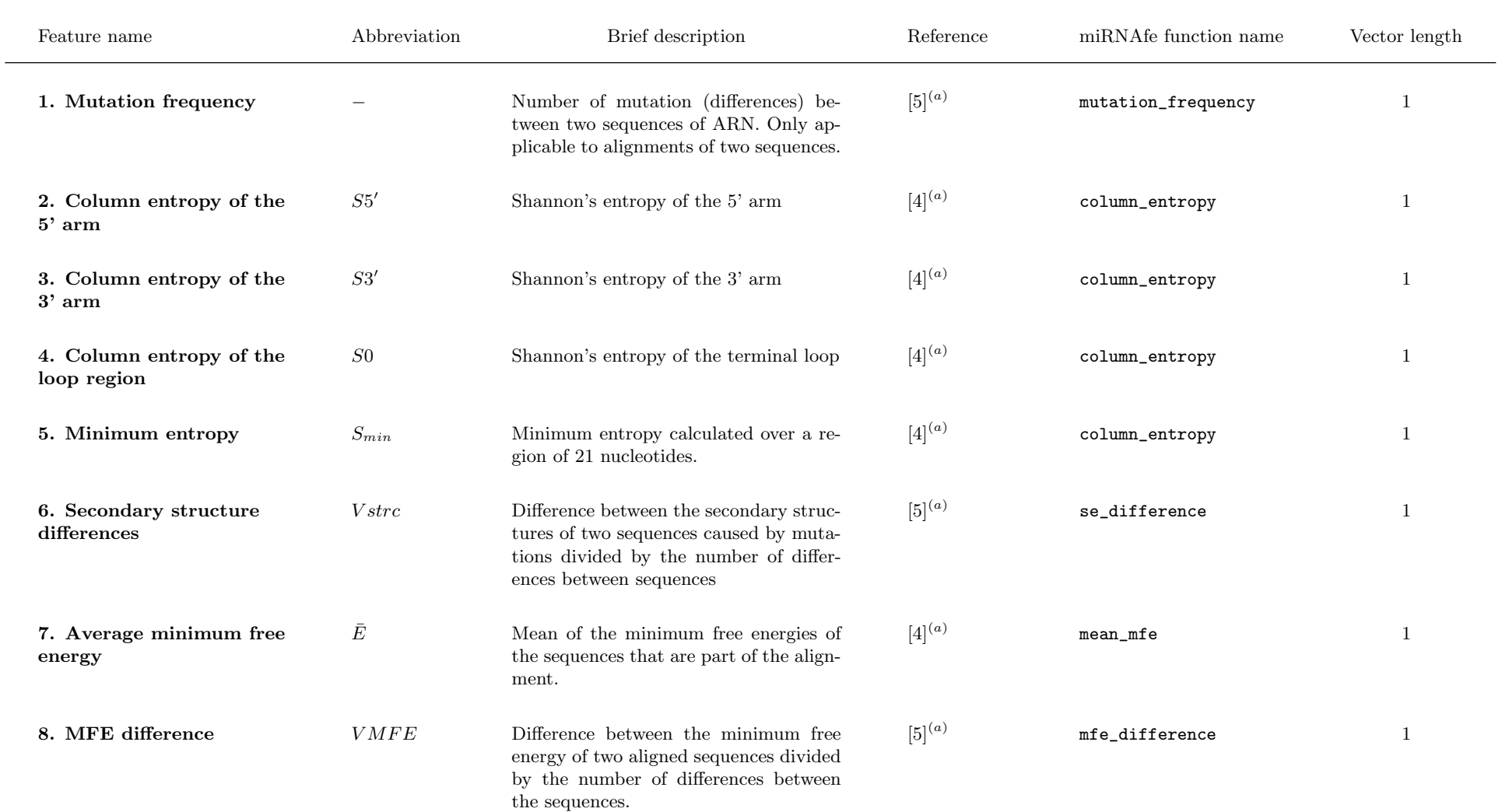

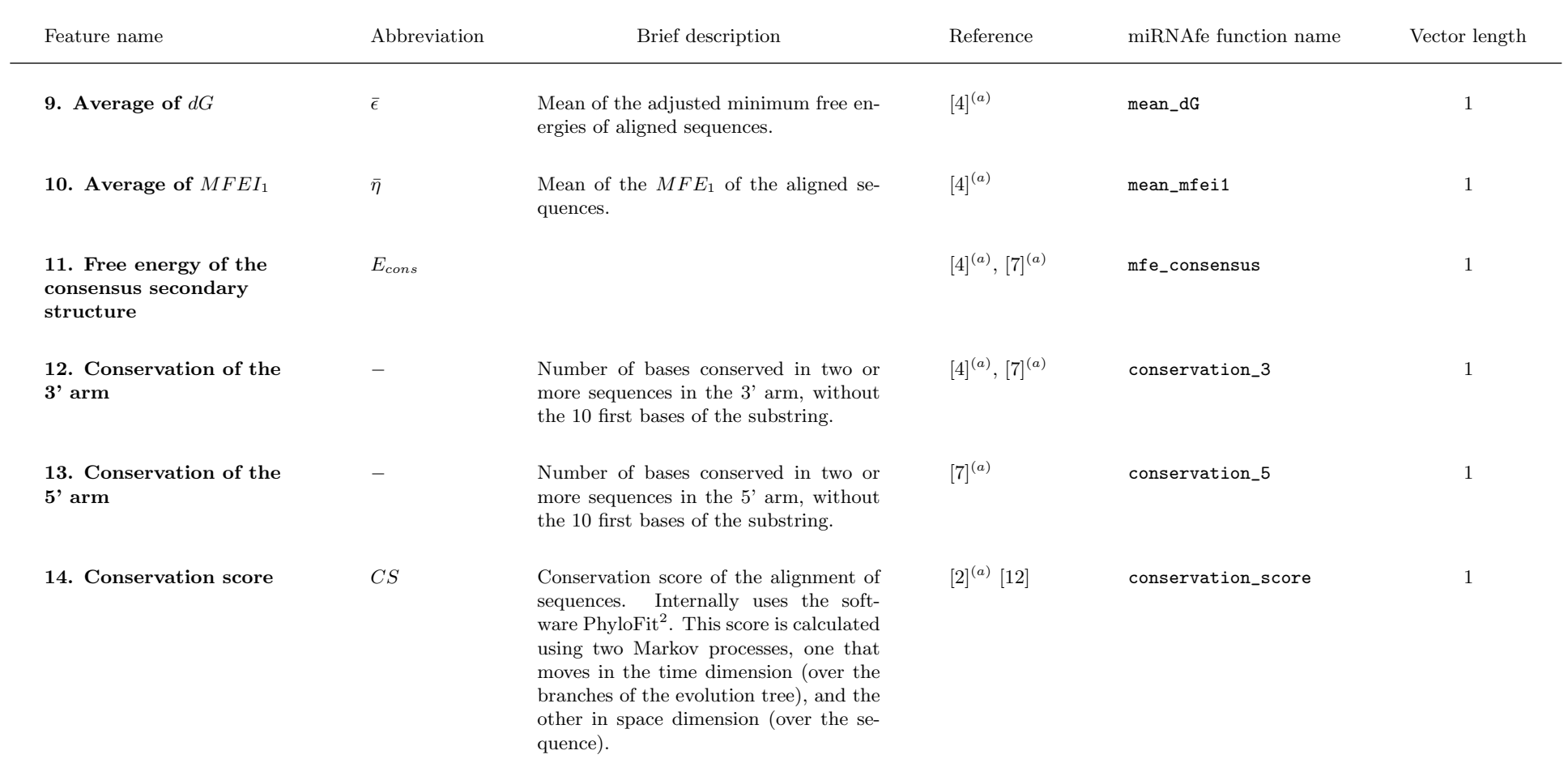

<sup>2</sup>http://compgen.bscb.cornell.edu/phast/index.php

# 6 22-nt substring analysis

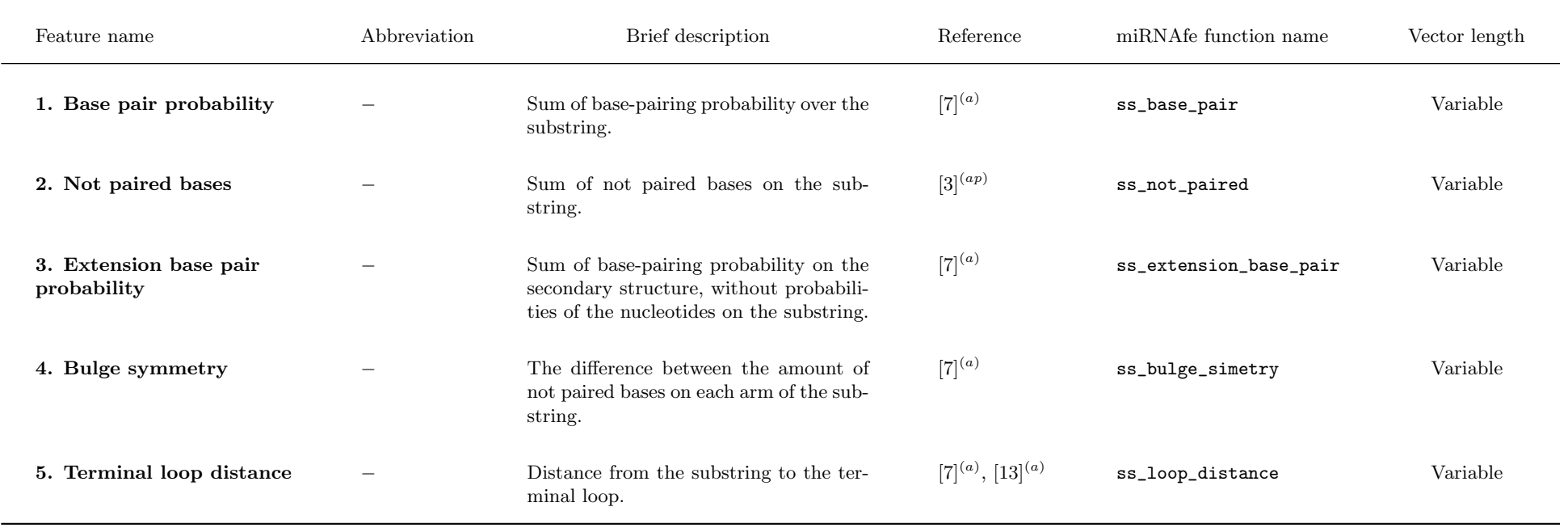

#### miRNAfe validation of feature extraction processes

Cristian A. Yones, Georgina Stegmayer, Laura Kamenetzky, and Diego H. Milone

In the next table, the software used for comparisons and their corresponding references are presented.

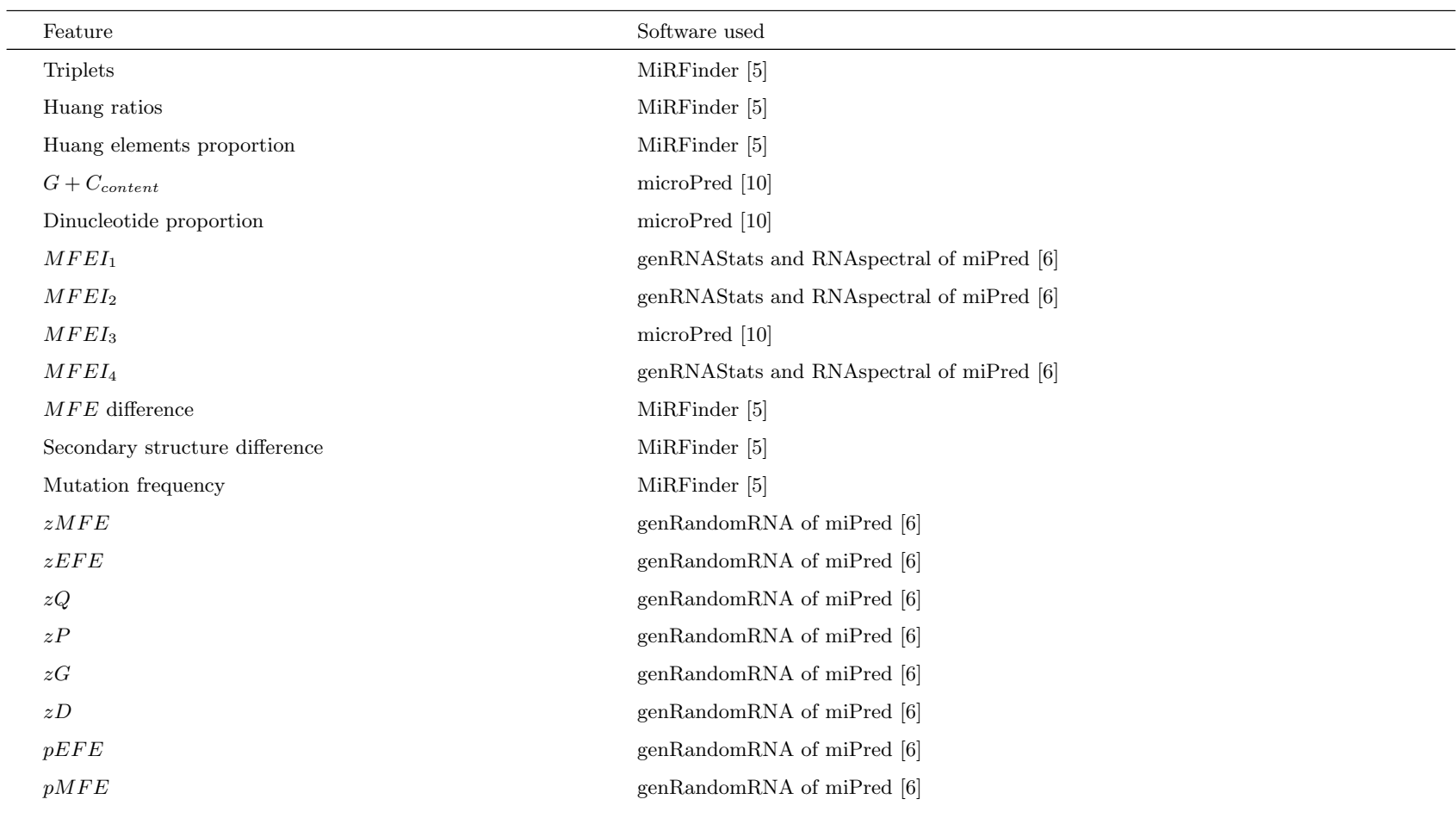

#### References

- <span id="page-14-14"></span>[1] Bonnet, E, J Wuyts, P Rouzé, and Y Van de Peer: Evidence that microRNA precursors, unlike other non-coding RNAs, have lower folding free energies than random sequences. Bioinformatics, 20 (17):2911–2917, 2004.
- <span id="page-14-13"></span>[2] Goro, T, K Takashi, A Kiyoshi, and K Taishin: mirrim: A novel system to find conserved miRNAs with high sensitivity and specificity. RNA, 13 (12):2081-2090, 2007.
- <span id="page-14-0"></span>[3] Hackenberg, M, M Sturm, and D Langenberger: miRanalyzer: a microRNA detection and analysis tool for next-generation sequencing experiments. Nucleic Acids Research, 37:68–76, 2009.
- <span id="page-14-4"></span>[4] Hertel, J and PF Stadler: *Hairpins in a haystack: recognizing microRNA precursors in comparative genomics data*. Bioinformatics, 22 (14):e197–e202, 2006.
- <span id="page-14-8"></span>[5] Huang, TH, B Fan, M Rothschild, ZL Hu, K Li, and SH Zhao: MiRFinder: an improved approach and software implementation for genome-wide fast microRNA precursor scans. BMC Bioinformatics, 8(1):341, 2007.
- <span id="page-14-5"></span>[6] Jiandong, D, Z Shuigeng, and G Jihong: MirenSVM: towards better prediction of microRNA precursors using an ensemble SVM classifier with multi-loop features. BMC Bioinformatics, 11 (11):11, 2010.
- <span id="page-14-15"></span>[7] Lim, LP, NC Lau, EG Weinstein, A Abdelhakim, S Yekta, MW Rhoades, CB Burge, and DP Bartel: The microRNAs of caenorhabditis elegans. Genes & development, 17(8):991–1008, 2003.
- <span id="page-14-11"></span>[8] Ng, KLS and SK Mishra: De novo SVM classification of precursor microRNAs from genomic pseudo hairpins using global and intrinsic folding measures. Bioinformatics, 23(11):1321–30, 2007.
- <span id="page-14-7"></span>[9] Peng, J, W Haonan, W Wenkai, M Wei, S Xiao, and L Zuhong: MiPred: classification of real and pseudo microRNA precursors using random forest prediction model with combined features. Nucleic Acids Research, 35:339–44, 2007.
- <span id="page-14-2"></span>[10] Rukshan, B and P Vasile: micropred: effective classification of pre-miRNAs for human miRNA gene prediction. Bioinformatics, 25(8):989–995, 2009.
- <span id="page-14-1"></span>[11] Sewer, A, N Paul, P Landgraf, A Aravin, S Pfeffer, MJ Brownstein, T Tuschl, E van Nimwegen, and M Zavolan: *Identification of clustered microRNAs using an ab initio* prediction method. BMC Bioinformatics, 6:267, 2005.
- <span id="page-14-16"></span>[12] Siepel, A and D Haussler: *Phylogenetic hidden Markov models.* In *In statistical methods in molecular evolution*, pages 325–351. Springer, 2005.
- <span id="page-14-9"></span>[13] Snorre, AH, S Ola, and S Pal: Reliable prediction of drosha processing sites improves microRNA gene prediction. Bioinformatics, 23(2):142–149, 2007.
- <span id="page-14-3"></span>[14] Xuan, P, MZ Guo, J Wang, CY Wang, XY Liu, and Y Liu: *Genetic algorithm-based efficient feature selection for classification of pre-miRNAs*. Genet. Mol. Res., 10 (2):588–603, 2011.
- <span id="page-14-6"></span>[15] Xue, C, F Li, T He, GP Liu, Y Li, and X Zhang: Classification of real and pseudo microRNA precursors using local structure-sequence features and support vector machine. BMC Bioinformatics, 6(1):310, 2005.
- <span id="page-14-10"></span>[16] Yousef, M, M Nebozhyn, H Shatkay, S Kanterakis, LC Showe, and MK Showe: *Combining multi-species genomic data for microRNA identification using a naive bayes* classifier. Bioinformatics, 22 (11):1325–1334, 2006.
- <span id="page-14-12"></span>[17] Zhang, BH, XP Pan, SB Cox, GP Cobb, and TA Anderson: Evidence that miRNAs are different from other RNAs. Cell. Mol. Life Sci., 63(2):46–254, 2006.